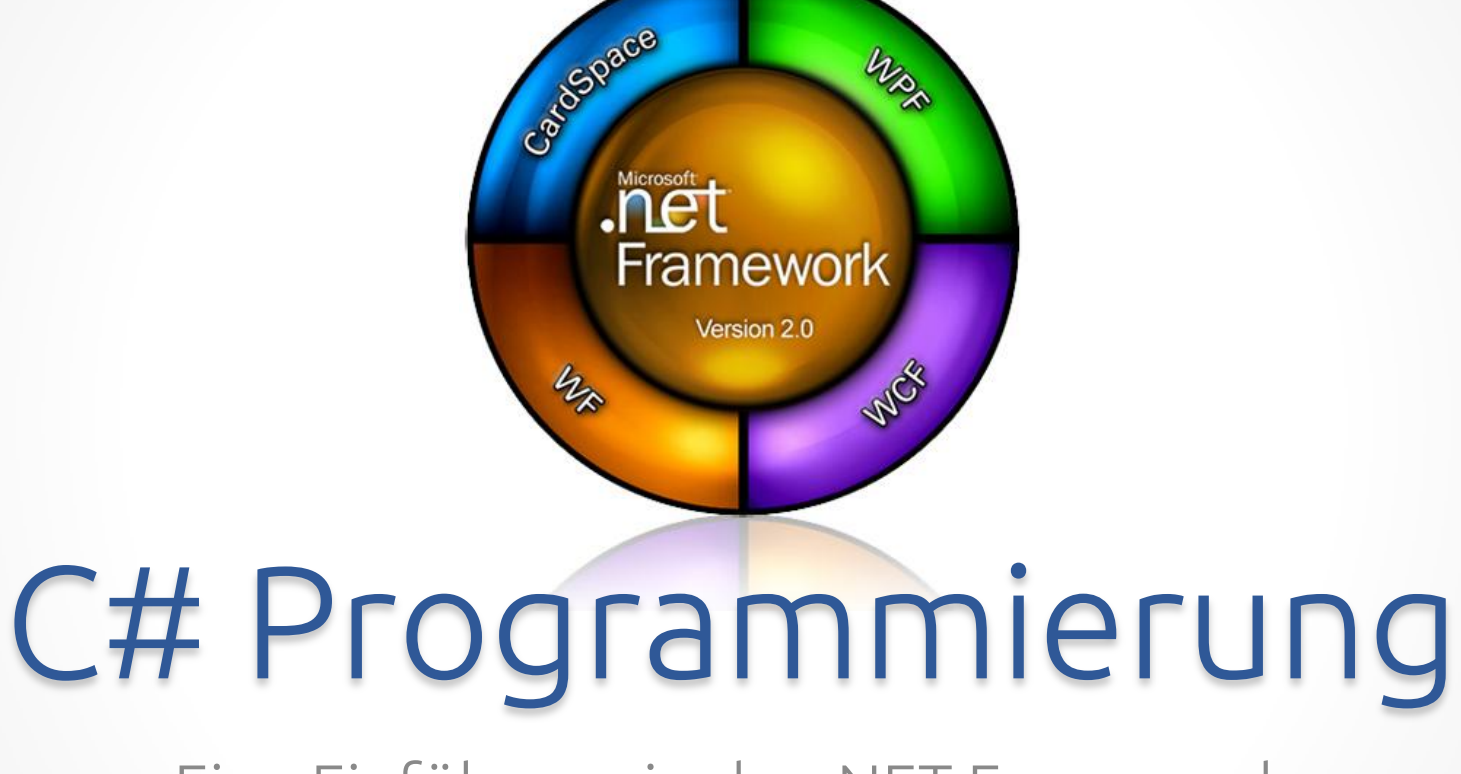

WPR

#### Eine Einführung in das .NET Framework

#### Zeitplan diese Woche

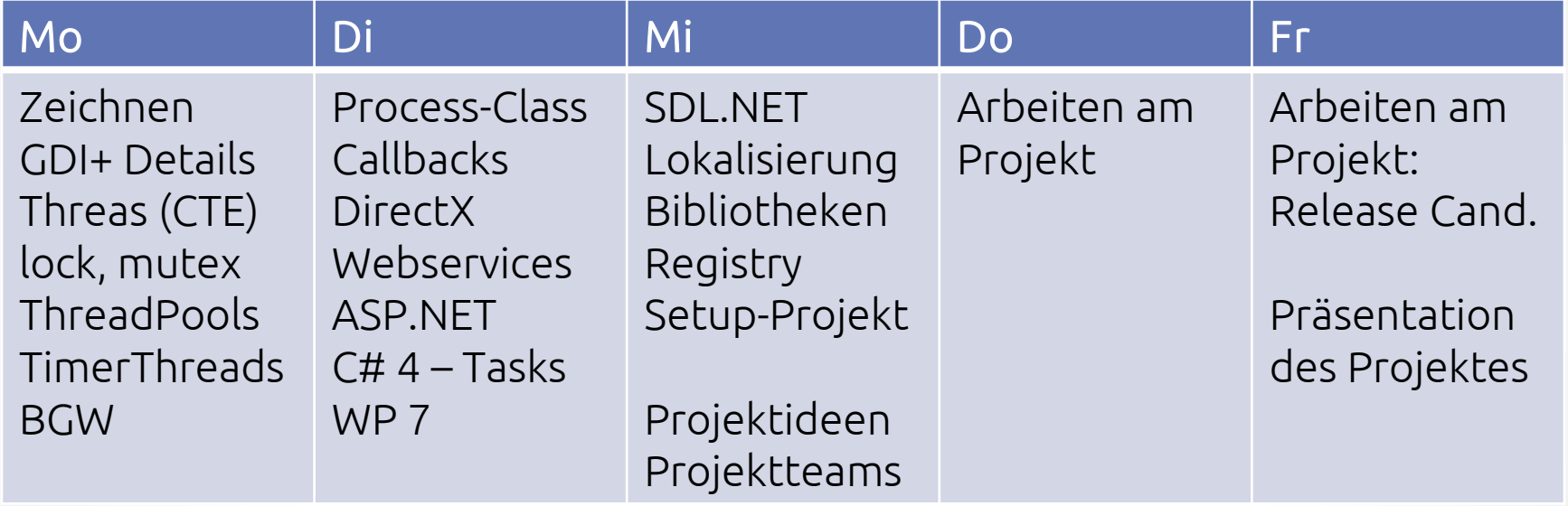

#### Mo

Zeichnen GDI+ Details Threas (CTE) lock, mutex ThreadPools **TimerThreads** BGW

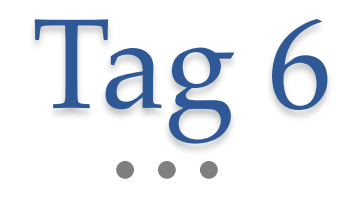

#### Fortgeschrittene Programmierung

#### Die Macht des Systems ausnutzen – nicht mehr auf Subprozesse warten müssen!

# Wiederholung

- Windows Forms ToolBox und Designer
- Ohne Designer: Hinzufügen von Elementen
- Eigene Elemente einfache OOP
- Kurze Wiederholung zu OOP und dem .NET Framework (*Arrays*, *Collections*, *Strings*, *Streams*, …)
- Für async Programmierung essentiell: *Delegates*!

### Eigene Steuerelemente 2

- Häufig wird *OnPaint(PaintEventArgs)* überschrieben
- Zeichnen des Steuerelements sehr wichtig. GDI+ wird hier verwendet – bequemer Zugriff in .NET
- Zentrales Objekt: Graphics
- Können damit sehr schnell Steuerelemente, Bilder, Druckausgaben, uvm. zeichnen

#### GDI+ im Detail

- Verwenden das Steuerelement *PictureBox*
- *Koordinatensystem* von .NET beim Zeichnen
- Welche Bildformate werden unterstützt? (quasi alle!)
- Einige Klassen im Detail: Pen, Brush, Color, Font
- Nutzen der Grafik-Funktionen wie z.B. *DrawEllipse();*

### Noch mehr GDI

- Mehr Pinsel, z.B. Farbverlauf mit *LinearGradientBrush*
- Gerätekoordinatensystem mit *PageUnit*
- Kanten- und Textglättung aktivieren
- Double-Buffering Eigenschaft des Formulars um Flackern zu unterbinden (wie geht das?)
- Koordinatentransformationen mit *Rotate* und *Scale*

#### Beispiel

#### 01 – Zeichnen mit GDI+

#### Das Windows System

- Eingeteilt in Threads täuschen *Multitasking* vor
- Echtes Multitasking nur auf Mehrprozessor Systemen
- Threads können verwendet werden um ein Programm in *Aufgaben* zu unterteilen
- Windows gibt den Threads *Rechenzeit* (je nach Prio)
- Im .NET Framework ex. *Thread*-Klasse!

# Veranschaulichung

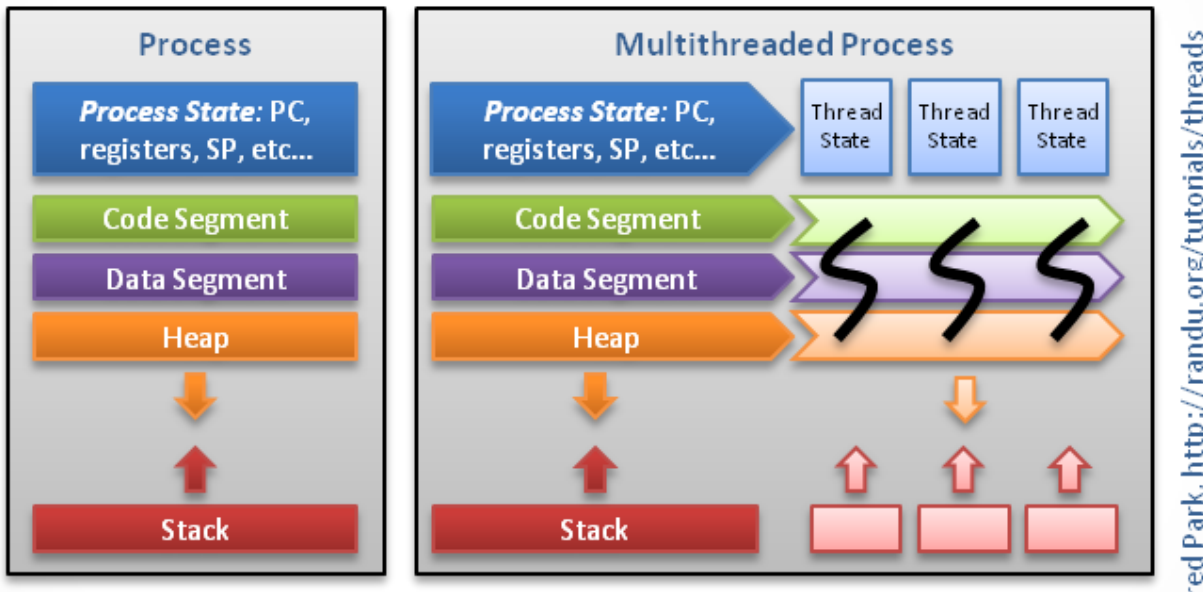

Threads contain only necessary information, such as a stack (for local variables, function arguments, return values), a copy of the registers, program counter and any thread-specific data to allow them to be scheduled individually. Other data is shared within the process between all threads.

@ Alfred Park, http://randu.org/tutorials/threads

## Erstellen eines Threads

- Ein Thread läuft immer: in dem ist die Anwendung
- Beim Erstellen von einem neuen Thread: er läuft und wird anschließend beendet (wenn die Thread Methode abgeschlossen ist)
- Was passiert beim *Zugriff auf Programmoberfläche*?
- Wie kann man nun auf Steuerelemente zugreifen? Wie werden die delegates sinnvoll verwendet?

#### Threads im Detail

- Methoden und Eigenschaften der Thread-Klasse
- Codeblöcke über *lock* sperren
- Weitere Möglichkeiten ein mutex verwenden
- Mehrere Threads mit einem *ThreadPool* kontrollieren
- Das richtige Timing mit Timer-Threads.

# Die Thread Zustände

• Viele Funktionen nur bei bestimmten Zuständen möglich – muss davor abgefragt werden

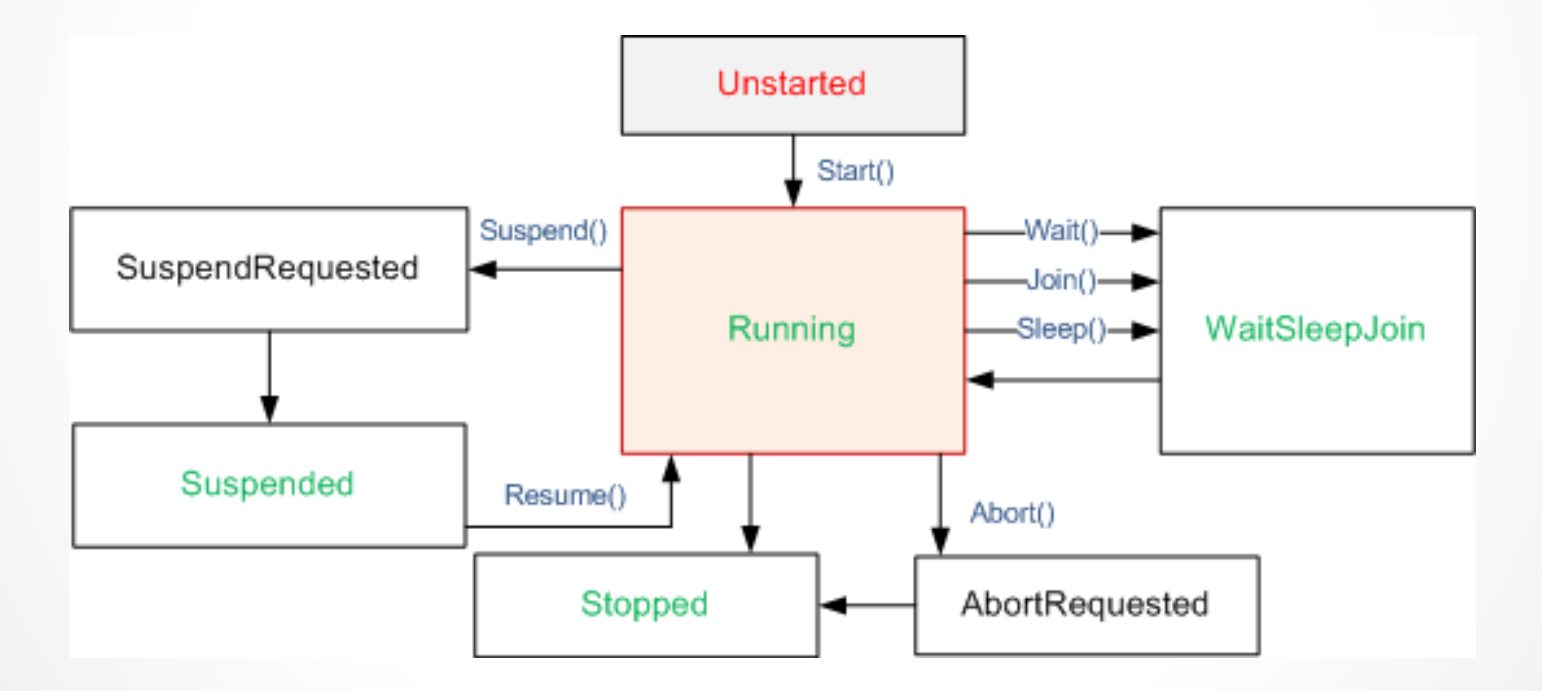

### Beispiel

#### 02 - Threads

#### Geht das einfacher?

- Die BackgroundWorker Komponente
- Ereignisse des Steuerelements
- Fortschrittsanzeige und Abbruchmöglichkeit einbauen
- Nachteile der BackgroundWorker Komponente

# Background-Worker

• Die drei essentiellen Ereignisse verstehen und benutzen

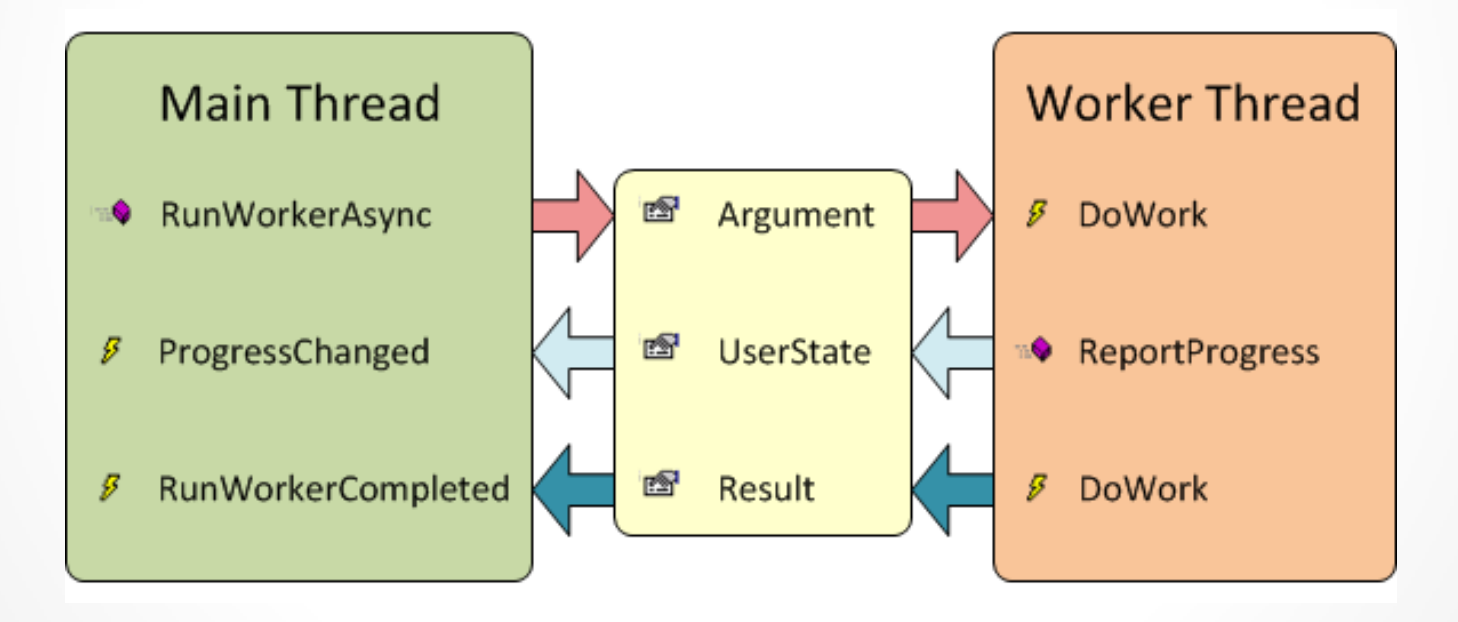

#### Beispiel

#### 03 – BackgroundWorker

# Abschließendes Beispiel

- Eigenes Steuerelement, welches sich selbst zeichnet (analog Progressbar – nur schöner)
- Steuerelement soll gestartet werden können (beginnt großen Schreibprozess bis *x* MB)
- *Abbrechen* muss möglich sein
- *Logik* (d.h. IO Zugriff) von *Oberfläche* (GDI+) trennen über BackgroundWorker